### NFA083 – Répertoire Web par Utilisateur

### Sami Taktak

[sami.taktak@cnam.fr](mailto:sami.taktak@cnam.fr)

Centre d'Étude et De Recherche en Informatique et Communications Conservatoire National des Arts et Métiers

#### juin 2014

<span id="page-0-0"></span>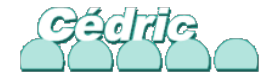

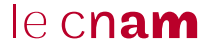

## Répertoire Web par Utilisateur

- Chaque utilisateur dispose d'un répertoire accessible par le web
- Généralement appelé public\_html
- Se trouve dans le répertoire home de l'utilisateur
- Doit posséder un compte système
- Un accès à l'URL <http://mondomaine.fr/~monlogin> affichera le contenu du répertoire public\_html de l'utilisateur monlogin

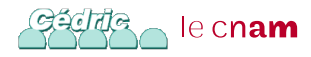

# Mise en Place des Répertoire Web par Utilisateur

Activation du module userdir :

a2enmod userdir

- Configuration du module userdir dans </etc/apache2/mods-available/userdir.conf>
- Directive UserDir nom\_de\_répertoire : spécifie le nom du répertoire dans le répertoire home des utilisateurs
- Directive UserDir disabled nomlogin : désactive les userdir pour l'utilisateur nomlogin
- Configuration spécifique pour les répertoires userdir de chaque utilisateur

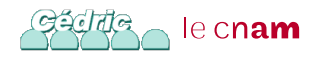

```
UserDir public_html
UserDir disabled root
```

```
<Directory /home/*/public_html>
 AllowOverride FileInfo AuthConfig Limit Indexes
 Options MultiViews Indexes SymLinksIfOwnerMatch IncludesNoExec
  <Limit GET POST OPTIONS>
          Order allow,deny
          Allow from all
 \langle/Limit>
  <LimitExcept GET POST OPTIONS>
          Order deny,allow
          Deny from all
 </LimitExcept>
</Directory>
```
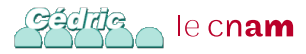

```
ls ~taktaks/public_html/
```
FIP2-TPTest GLG101 index.html mystyle.css NFA083 NSY014

- Peut contenir n'importe quel type de fichier destiné à un serveur Web
	- HTML
	- $\bullet$  PHP
	- CGI
	- **.**htaccess
- Se configure comme n'importe quel répertoire de l'arborescence de DirectoryRoot

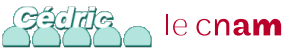